## SAMSUNG\_Galaxy Z Flip5 切換頻率

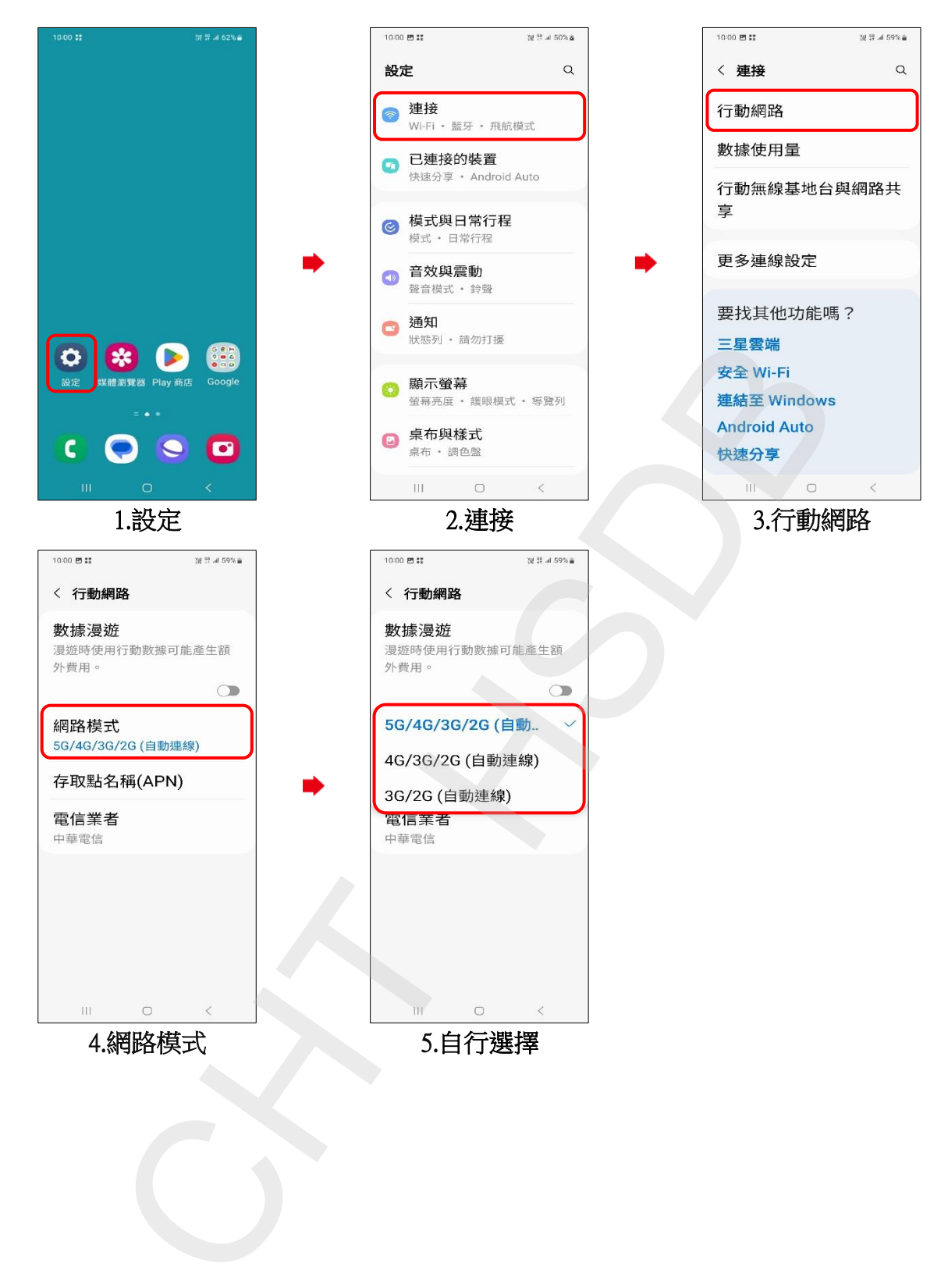